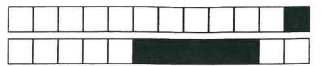

+1/1/60+

## LIFASR5 EGA

ECA du mardi  $23/05/23$  - 1h

No. étu. :

Utilisez un stylo bleu ou noir (ni crayon de bois, ni de crayon de papier, ni crayon à papier). Répondez uniquement dans les cadres prévus à cet effet.

Aucun document n'est autorisé. Les téléphones, ordinateurs, et toutes communication avec les autres étudiants sont interdits. Seule l'antisèche fournie est autorisée.

Dans tout le sujet, les programmes sont donnés sans les includes et les using namespace : on suppose que l'on saurait les ajouter pour compiler, mais on ne s'en préoccupe pas ici.

## 1 Autour des pipes

Question 1 On considère le programme ci-dessous.

```
\overline{1}2
 3
 4
 5
 6
 7
 8
 9
10
11
12
13
14
15
16
17
}
    int main(void) {.
      int p [2] ;
      pipe(p); // p[0] pour la lecture, p[1] pour l'écriture
      if(fork() > 0) {\frac{1}{2} processus père
        close(p[0]);
        for(char c = '0); c < '9; c++)
          write(p[1], &c, 1);wait(NULL);
      }
      else { // processus fils
        close(p[1]);char e;
        while (read (p[0], & c, 1) == 1)cout << "(fils) je lis " << c << endl << flush;
      }
      return 0;
```
A l'exécution, ce programme fonctionne normalement en affichant les chiffres de 0 à 9, mais il ne rend jamais la main dans le shell dans lequel on l'a lancé. Donnez précisément la raison pour laquelle le programme reste bloqué. On rappelle la règle "tout descripteur de fichier ouvert doit être fermé dès que possible" : votre explication doit donc être plus précise qu'un simple rappel de cette règle,.et il ne suffit pas de dire ce qu'il faudrait faire pour que'le blocage ne se produise pas.

Le père un ferme journais pour donc il rette un écrivain sur le pipe de fils (même aprésevoir donc bloqué en attente de lecture à bilique B. Le pere quout à lui attend la terminaison de

Numéro d'étudiant :  $\begin{bmatrix} 0 \end{bmatrix}$  $\begin{bmatrix} 0 \end{bmatrix}$  $\begin{bmatrix} 0 \end{bmatrix}$  $\begin{bmatrix} 0 \end{bmatrix}$  $\begin{bmatrix} 0 \end{bmatrix}$  $\begin{bmatrix} 0 \end{bmatrix}$  $\begin{bmatrix} 0 \end{bmatrix}$  $\begin{bmatrix} 0 \end{bmatrix}$  $\begin{bmatrix} 1 & 1 & 1 \end{bmatrix}$   $\begin{bmatrix} 1 & 1 & 1 \end{bmatrix}$   $\begin{bmatrix} 1 & 1 & 1 \end{bmatrix}$   $\begin{bmatrix} 1 & 1 & 1 \end{bmatrix}$  $|2\rangle$  $\vert$ 2  $|2|$  $|2\rangle$  $|2$  $\overline{12}$  $\mathcal{D}$  $|2$ ]3 D3 D3 D3 D3 D3 D3 DS  $\Box$ 4  $\Box$ 4  $\Box$ 4  $\Box$ 4  $\Box$ 4  $\Box$ 4  $\Box$ 5  $\Box$ 5  $\Box$ 5  $\Box$ 5  $\Box$ 5  $\Box$ 5  $\Box$ 6  $\Box$ 6  $\Box$ 6  $\Box$ 6  $\Box$ 6  $\Box$ 6  $\Box$ 6 j? D? a? a? a? Dr Q? Dr  $\Box$ s  $\Box$ s  $\Box$ s  $\Box$ s  $\Box$ s  $\Box$ s  $\Box$ s  $\Box$ 9  $\Box$ 9  $\Box$ 9  $\Box$ 9  $\Box$ 9  $\Box$ 9

 $\Box$ 0  $\Box$ 1  $\Box$ 2  $\Box$ 3

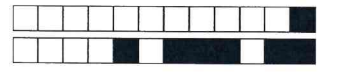

## 2 Communication à l'aide de sockets

On veut écrire un client et un serveur qui communiquent en TCP/IP à l'aide d'une socket. Le serveur et le client n'échangeront que des messages dont la taille est fixée par la constante entière MSG\_LEN (déjà définie par un #define dansle code source). Dans cette partie,

- vous utiliserez pour manipuler les sockets les primitives POSIX recv() et send(), ainsi que les fonctions de la socklib : l'utilisation de tout cela vous est rappelée dans l'antisèche.
- pour le code du serveur (Question 4), vous disposez d'une fonction void get\_temp(char msg [MSG\_LEN] ) qui,lorsqu'elle est appelée, place un message donnant la température dans la salle du serveur dans le paramètre msg.
- toujours pour le serveur (Question 4), vous devrez comparer deiuc chaînes de caractères stockées dans des tableaux de char (selon la méthode utilisée en C) : utilisez la fonction int strcmp(char \*sl , char \*s2), qui retourne 0 siles deux chaînes stockées en mémoire à partir des adresses si et s2 sont identiques, et une valeur différente sinon.

Question 2 Ecrivez une fonction d'en-tête bool recv\_msg(char msg[MSG\_LEN] , int sd) pour recevoir l'intégralitéd'un message de MSG\_LEN octets dans msg, en lisant sur la socket de dialogue sd. On rappelle que la primitive recv() ne garantit pas de lire en un seul appel tous les octets qu'on lui demande de lire : veillez à lire exactement MSG\_LENsur la socket. En cas d'erreur, un appel à recv\_msg retournera false, et il retournera true en cas de succès.

2 | 3  $b \cdot v^{\alpha}$  recv-mbg (char mbg[MSG-LEN],  $int t,mbcd = O$  j ete. $t =$  recrea, mbg + mbrd, MSG-LEN-Mbrd, O);  $E=recysz$ , Mig + Mussac, Monte, Manac, O)  $mb$  rd += $t$ while  $(Mdsct' = \text{MSGLEN})$ return true;

Question 3 Ecrivez maintenant une fonction d'en-tête bool send\_msg(int sd, char msg[MSG\_LEN]) pour envoyer l'intégralité du message msg de MSG\_LEN octets vers la socket de dialogue sd. On rappelle que la primitive send() ne garantit pas d'envoyer en un seul appel tous les octets qu'on lui demande d'envoyer : veillez à envoyer exactement MSG\_LEN

sur la socket. En cas d'erreur, un appel à send\_msg retourne false, et true en cas de succès. ^ 'fi \ \1

 $\overline{2}$ 13 bool dend-mag (int sd, char msg $\textsf{LNSG\_IENJ})J$  $\zeta$  $\overline{\partial}$  . u, $j$  int t, mbst=0;<br>do {<br>t= send(sd, msq + mbst, HSG\_LEN-mbst)  $\overline{\phantom{a}}$  $if (t=-1)$  return false;  $84 + 1 =$  $\mathcal{L}^{\infty}$  (nust  $!=$  MSG\_LEN); ara true;  $\tau$ 

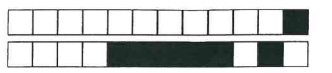

+1/3/58+

Question 4 Vous devez maintenant donner la fonction principale d'un serveur qui se mettra à l'écoute sur le port "9999" et recevra les clients successivement. Dès qu'un client est accepté, le serveur se met en attente de réception d'un message avec recv\_msg(). Quand un message msg est reçu :

- si ce message est "TEMP" alors le serveur envoie un message contenant la température au client, ferme la socket de dialogue, et se met en attente du client suivant.
- si ce message est "STOP" alors le serveur ferme la connexion et se termine

 $\Box$ 0  $\Box$ 1  $\Box$ 2  $\Box$ 3  $\Box$ 4  $\Box$ 5 iur  $1$ SG\_LEN]  $\mathbf{L}$  $\leq$ Sett N  $white (true)$  $st=accept.cvent$  $\mu$ c $y$  - mbg (mbg, sd);  $if(s$ tramp(anog) "STOP")==0){  $close(sd);$ ~/  $(10^4)$  = = 0) { get-teimp (mbg);<br>seud-mbg (sd, mbg);  $J_{\text{ode}}(s_d):$  $\mathcal{I}$  $c^{\prime}$ clote  $(s)$ ; return O; .••  $\tau$ 

## 3 Systèmes de fichiers

On considère un système de fichier qui utilise une table d'allocation : il s'agit d'un tableau d'entiers sur 16 bits, avec des indices codés sur 16 bits. Les blocs du système de fichier sont alloués par chaînage dans la table d'allocation : chaque entrée de la table d'allocation contient une valeur qui est : soit l'adresse du bloc suivant d'un fichier, soit une valeur spéciale, par exemple une valeur marquant la fin du fichier. Voici la signification des valeurs possibles (elles sont données en hexadécimal) :

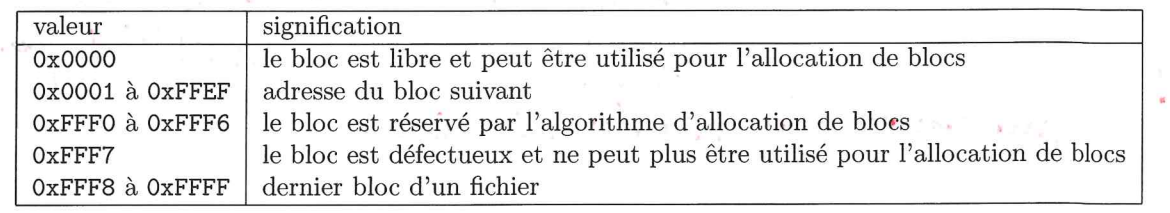

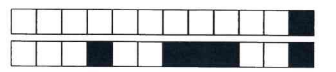

+1/4/57+

Question 5 Donnez le nombre de valeurs possibles pour les entrées de la table d'allocation, sous la forme d'unepuissance de 2, puis en décimal. !05 QÏJIE\_| Qâ ji

Les valeurs sout codées sur 16 bits, douc il y en a:  $2^{16} = 65536$ 

Question 6 Combien de blocs peut comporter au maximum un fichier dans ce système de fichier ? Précisez votrecalcul, et donnez votre réponse en décimal.

^u-/K^cof-(<-<^tAt^-^ JLMA. •p.'ti^t.'en. (SK-C^EX t-<HAÀ -^Ll V^<-^^ {^Q^-'^ f0^\*^' C^.Ct9<^-^€J\- OBA^c a.V<-C XO^L \;J?JLU^. ^&.oQ-t. : 6555^-^(?^^5<5^3

Question 7 La taille en octets des blocs dans ce système de fichier est codée sur 2 octets. Quelle est la taille maximale  $\frac{1}{2}$ d'un fichier ? Donnez le calcul à faire pour avoir le résultat exact et une estimation en  $\chi$ io.  $\Box$  0  $\Box$ 1

Tous les blocs sont de faille moximale, et sont tous  $\alpha$ ccupés:  $(2^{16}-1) \times (2^{16}-17) \approx 2^{32} \times 4 - 60$ 

Voici un extrait de la table d'allocation d'un disque, avec les adresses et les valeurs en hexadécimal :

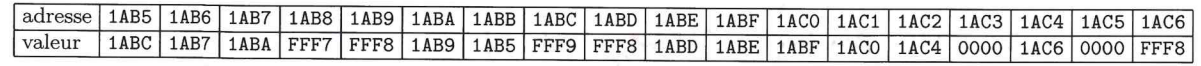

Question 8 Complétez le schéma ci-dessous en :

- en précisant bien les chaînages entre les blocs à l'aide de flèches,
- en attribuant une lettre (A, B, C... ) à chaque fichier présent,
- en marquant les blocs qui terminent un fichier par une croix  $(x)$  et les blocs défectueux par un tiret  $(-)$ ,
- en laissant vide les cases correspondant aux blocs libres.

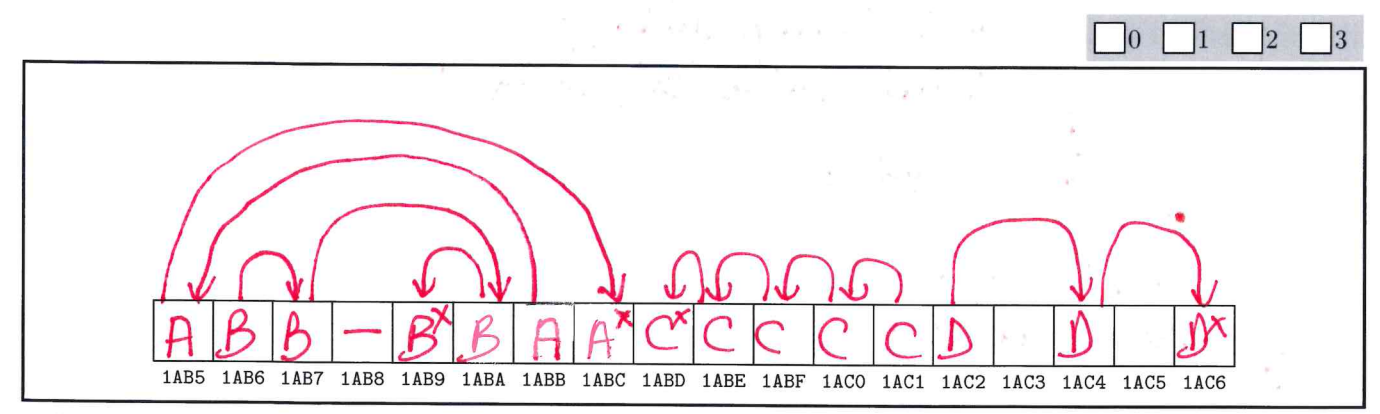

Question 9 On doit ajouter 2 blocs à la fin du fichier commençant avec le bloc d'adresse 0x1AC1 : expliquez quels sont les chaînages à modifier dans la table d'allocation décrite pour allouer ces blocs (plusieurs réponses sont possibles).

 $\Box$ 0  $\Box$ 1  $\Box$ 2  $\Box$ 3 Le dernier blo nier bloc actuel du ficlier est On 1ABD. pour tuivant de On 1ABD on met On 1A  $-$  On 1AC3  $-$  Onlacsmarquer la Pindu Pic. /